## **Referências bibliográficas**

- [1] O Planejamento da Expansão do Setor de Energia Elétrica Edição Memória da da Eletricidade, http://www.memoria.eletrobras.gov.br/prod\_aspectos\_inst.asp.
- [2] Energia Elétrica em Questão Edição Memória da Eletricidade http://www.memoria.eletrobras.gov.br/prod\_aspectos\_inst.asp.
- [3] Políticas de Governo e Desenvolvimento no Setor de Energia Elétrica Código de Águas à crise dos anos 80 (1934-1984) - Edição Memória da Eletricidade

http://www.memoria.eletrobras.gov.br/prod\_aspectos\_inst.asp.

- [4] P.B. Barros Cachapuz, "Planejamento da Expansão do Setor de Energia Elétrica: A atuação de ELETROBRÁS e do Grupo Coordenador do Planejamento dos sistemas Elétricos – GCPS, em "O Planejamento da Expansão do Setor de Energia Elétrica" - Edição Memória da Eletricidade - Edição Memória da Eletricidade http://www.memoria.eletrobras.gov.br/prod\_aspectos\_inst.asp - 2002.
- [5] P.B. Barros Cachapuz, "Panorama do Setor de Energia Elétrica no Brasil O Planejamento da Expansão do Setor de Energia Elétrica - Edição Memória da Eletricidade - Edição Memória da Eletricidade http://www.memoria.eletrobras.gov.br/prod\_aspectos\_inst.asp - 2006.
- [6] Coopers & Lybrand, "Estudo de Reestruturação do Setor Elétrico Brasileiro: Relatório IV-I", MME/SEN/ELETROBRÁS, Junho 1997.
- [7] Ministério de Minas e Energia, "Modelo Institucional do Setor Elétrico", de 17 de dezembro de 2003, http://www.mme.gov.br.
- [8] Sítio do Ministério de Minas e Energia, em www.mme.gov.br\legislação.
- [9] Sítio da Palácio do Planalto, em www.palaciodoplanalto.gov.br\legislação.
- [10] Sítio da Agência Nacional de Energia Elétrica, em www.aneel.gov.br\resoluções.
- [11] M. Zimmermann, "A Questão do Planejamento no Novo Marco Regulatório Brasileiro", Relatório Final de Estudo Orientado 2005.1, PUC-Rio, Junho de 2005.
- [12] W.T.Álvares, Curso de Direito da Energia, Rio de Janeiro, Forense, 1978.
- [13] M.A.A.P. Seabra Fagundes, "Os Novos Rumos do Direito da Eletricidade", Revista de Direito Administrativo", vol 224, Renovar, 2001.
- [14] S. David, "Comercialização de Energia Elétrica", Revista do Direito da Energia, nº.3, Instituto Brasileiro de Estudos da Energia, 2005.
- [15] Câmara de Comercialização de Energia Elétrica CCEE, Coletânea de Legislação do Setor Elétrico Brasileiro, 2005.
- [16] M.A.A.P. Seabra Fagundes, "Pontos Polêmicos da Legislação sobre Concessões e Permissões de Serviços Públicos", Revista de Direito Administrativo - Renovar, v. 205, 1996.
- [17] M. Justen Filho, "Concessões de Serviços Públicos", Dialética, 1996.
- [18] S.A. Ferreira, "Direito da Regulação Econômica: A Experiência Brasileira", Boletim da Faculdade de Direito da Universidade de Coimbra - Separata de Globalização e Direito, Coimbra Editora, 2002.
- [19] E.A. Azevedo, "Agências Reguladoras", Revista de Direito Administrativo - Renovar, v. 213, 1998.
- [20] M.J. Villela Souto, "Agências Reguladoras", Revista de Direito Administrativo - Renovar, vol. 216, 1999.
- [21] M.E.P. Maceira, L.A. Terry, F.S. Costa, J.M. Damázio, A.C.G. Melo, "Chain of Optimization Models for Setting the Energy Dispatch and Spot Price in the Brazilian System", Power System Computation Conference, Espanha, 2002.
- [22] M.E.P. Maceira, C.B. Mercio, B.G. Gorenstin, S.H.F. Cunha, C. Suanno, M.C. Sacramento, A. Kligerman, "Application of the NEWAVE Model in the Energy Evaluation of the Brazilian North/Northeast and South/Southeast Interconnected Systems", VI Symposium of Specialists in Electric Operational and Expansion Planning", Salvador, Brasil, Maio de 1998.
- [23] M.E.P. Maceira, J.M.Damázio, "The Use of PAR(p) model in the Stochastic Dual Dynamic Programming Optimization Scheme Used in the Operation Planning of the Brazilian Hydropower System", International Conference on Probabilistic Methods Applied to Power Systems, Ames, Iowa, USA, September 2004.
- [24] M.E.P Maceira et alli, "An Integrated Environment to Support the Operation Planning of Hydrothermal Systems" VIII Symposium of Specialists in Electric Operational and Expansion Planning, Brasília, Brazil, May, 2002.
- [25] M.E.P. Maceira, "Manual de Referência Modelo Newave", Relatório Técnico, CEPEL, Rio de Janeiro, RJ, 2001.
- [26] GCPS/ELETROBRÁS Grupo Coordenador do Planejamento dos Sistemas Elétricos / Centrais Elétricas Brasileiras S.A, "Critérios e Procedimentos para o Planejamento da Expansão da Geração", Relatório Técnico, Dezembro de 1999.
- [27] GCPS/ELETROBRÁS Grupo Coordenador do Planejamento dos Sistemas Elétricos / Centrais Elétricas Brasileiras S.A, "Critérios e Procedimentos para o Planejamento da Expansão de Sistemas de Transmissão", Relatório Técnico, Dezembro de 1999.
- [28] ELETROBRÁS Centrais Elétricas Brasileiras S.A, "Plano Nacional de Energia Elétrica 1993-2015 – Plano 2015", Rio de Janeiro, Eletrobrás, 1994.
- [29] ELETROBRÁS, "Manual de Inventário Hidrelétrico de Bacias Hidrográficas da ELETROBRÁS", Relatório Técnico, Rio de Janeiro, 1997.
- [30] ELETROBRÁS, "Instruções para Estudos de Viabilidade de Aproveitamentos Hidrelétricos", Relatório Técnico, Rio de Janeiro, 1997.
- [31] ELETROBRÁS, "Diretrizes para elaboração de projeto básico de usinas hidrelétricas", Relatório Técnico, Rio de Janeiro, 1999.
- [32] ELETROBRÁS 1999b. "Diretrizes para estudos e projetos básicos de pequenas centrais hidrelétricas – PCH", Relatório Técnico, Rio de Janeiro,1999.
- [33] CEPEL, "Manual de Metodologia do Sistema SINV versão 5.1a", Relatório Técnico DP/DEA, Rio de Janeiro, Brasil, 2006.
- [34] CEPEL, "Manual do Usuário do Sistema SINV versão 5.1a", Relatório Técnico DP/DEA, Rio de Janeiro, Brasil, 2006.
- [35] M.P. Zimmermann, "O Planejamento da Expansão do Setor Elétrico no Novo Contexto Regulatório Brasileiro", Relatório Final de Estudo

Orientado 2005.2, PUC-Rio, Fevereiro de 2006.

- [36] Ministério das Minas e Energia MME, "Portaria 303, de 18 de novembro de 2004, que revê a metodologia, as diretrizes e o processo para implantação da garantia física das usinas do Sistema Interligado Nacional, bem como define os montantes da garantia física dos empreendimentos de geração de energia elétrica", http://www.mme.gov.br.
- [37] J.C.R. Albuquerque, T.A. Araripe, L.A.M. Fortunato, M.V.F. Pereira, "Introdução ao Planejamento da Expansão e Operação de Sistemas de Produção de Energia Elétrica", Niterói: EDUFF, 1990.
- [38] M. Munasinghe, "A New Approach to Power System planning", IEEE Trans. on PAS, Vol. 99, Nº 3, May/June 1980.
- [39] W.J. Burke, H.M. Merrill, F.C. Schweppe, B.E. Lovell, M.F. McCoy, S.A. Monohon, "Trade-off Methods in System Planning", IEEE Trans. on PAS, Vol. 3, Nº 3, August,1988.
- [40] A.C.G. Melo, J.C.O. Mello, S.P. Romero, G.C. Oliveira, R.N. Fontoura "Probabilistic Adequacy Evaluation of Large Scale Power Systems - A Brazilian Case", , IEEE Stockholm Power Tech, Stockholm, Sweeden, July 18 - 25, 1995.
- [41] A.C.G. Melo, J.C.O. Mello, A.M. Oliveira, C.R.R. Dornellas, S. Granville, J.O. Soto, R.M. Azevedo, G.C. Oliveira, S.P. Romero, R. Fontoura Filho, "Probabilistic Analysis In Power System Performance Evaluation - New Developments in the NH2 Model", VI Symposium of Specialists in Electric Operational and Expansion Planning", Salvador, Brasil, Maio de 1998.
- [42] J.R.P. Barros, A.C.G. Melo "Utilização dos Custos Marginais de Potência na Formulação de Alternativas para a Expansão de Transmissão – Metodologia e Estudo de Caso CHESF, XV Seminário Nacional de Produção e Transmissão de Energia Elétrica - SNPTEE, Foz do Iguaçu-PR, Outubro de 1999.
- [43] J.R.P. Barros, A.C.G. Melo, "Otimização da Expansão da Transmissão Baseada em Trade-off "CUSTO X EENS" e em indicador de Mérito Econômico – Metodologia e Estudo do caso CHESF" – Revista ELETROEVOLOÇÃO, Nº 26, Março, 2002.
- [44] A.M. Rei, A.C.G. Melo, C.A.S. Neto, J.O. Soto, J.R.P. Barros, M. Parentoni, M.ª Noli, M.L. Carijó, P. Altaur, P. Takao, J.L. Scavassa, "PLANTAC - Uma Plataforma de Planejamento da Transmissão Considerando a Rede AC e o Valor Econômico da Confiabilidade", XVII Seminário Nacional de Produção e Transmissão de Energia Elétrica - SNPTEE, Uberlândia- MG, Outubro de 2003.
- [45] J.R.P. Barros, A.C.G. Melo, "Incorporando o Valor Econômico da Confiabilidade e o Custo de Congestionamento no Dimensionamento de Interligação de Submercados – Metodologia e Estudo de Caso", XVII Seminário Nacional de Produção e Transmissão de Energia Elétrica - SNPTEE, Uberlândia- MG, Outubro de 2003.
- [46] J.R.P. Barros, A.C.G. Melo, A.M.L. Silva, "An Approach to the Explicit Consideration of Unreliability Costs in Transmission Expansion Planning", 8<sup>th</sup> International Conference on Probabilistic Methods Applied to Power Systems, Ames, Iowa, USA, September 2004.
- [47] A.C.G. Melo, J.R.P. Barros, A.M. Rei, L. Moulin, A.M.L. Silva, J.O. Soto, M. Parentoni, P. Almeida, M.A.N. Silveira, P.C.V. Esmeraldo, P. Altaur, J.L. Scavassa, "An Attempt to Construct a Bridge between Deterministic and Probabilistic Approaches in Transmission Expansion Planning – The PLANTAC Model", Cigré International Session, Paris, France, August 2006.
- [48] A.P. Sanghvi, N.J. Balu and M.G. Lauby, "Power System Reliability Planning Practices in North America", IEEE Transactions on Power Systems, Vol. 6, No. 4, pp. 1485-1489, Nov. 1991.
- [49] A.C.G. Melo, M.E.P. Maceira, "Modelling in the Electricity Sector", in "Brazilian Workshoip on Modelling and Energy Planning", International Energy Agency, Rio de Janeiro, May, 2004, available at http://www.iea.org.
- [50] M.L.V. Lisboa, A.C.G. Melo, M.E.P. Maceira, C.H. Sabóia, F.J. Cattan, P.R.H. Sales, M.J. Daher, C. Sagastizábal, "MELP – Um Modelo de Planejamento da Expansão de Geração de Energia Elétrica de Longo Prazo", 5th Latin-America Congress: Electrical Generation and Transmission, São Pedro-SP, 2003.
- [51] L.A. Terry, A.C.G. Melo, M.E.P. Maceira, M.L.V. Lisboa, C.H. Sabóia, M.J. Daher, P.R.H. Sales, C. Sagastizábal, "Application of a Long Term Planning Tool to Define a Generation and Interconnection Expansion Plan for the Brazilian System", Cigré International Session, Paris, France, August 2004.
- [52] Ministério de Minas e Energia MME, Empresa de Pesquisa Energética EPE, Plano Decenal de Expansão de Energia Elétrica, 2006-2015, MME, Brasília, Março de 2007
- [53] Ministério das Minas e Energia MME, Empresa de Pesquisa Energética – EPE, Plano Nacional de Energia 2030, Volume 1 - Análise Retrospectiva, 2007.
- [54] Ministério das Minas e Energia MME, Empresa de Pesquisa Energética – EPE, Plano Nacional de Energia 2030, Volume 2 – Projeções, 2007.
- [55] Ministério das Minas e Energia MME, Empresa de Pesquisa Energética – EPE, Plano Nacional de Energia 2030, Volume 3 - Geração Hidrelétrica, 2007.
- [56] Ministério das Minas e Energia MME, Empresa de Pesquisa Energética – EPE, Plano Nacional de Energia 2030, Volume 4 - Geração Termelétrica - Petróleo e Derivados, 2007.
- [57] Ministério das Minas e Energia MME, Empresa de Pesquisa Energética – EPE, Plano Nacional de Energia 2030, Volume 5 - Geração Termelétrica - Gás Natural, 2007.
- [58] Ministério das Minas e Energia MME, Empresa de Pesquisa Energética – EPE, Plano Nacional de Energia 2030, Volume 6 - Geração Termelétrica - Carvão Mineral, 2007.
- [59] Ministério das Minas e Energia MME, Empresa de Pesquisa Energética – EPE, Plano Nacional de Energia 2030, Volume 7 - Geração Termonuclear, 2007.
- [60] Ministério das Minas e Energia MME, Empresa de Pesquisa Energética – EPE, Plano Nacional de Energia 2030, Volume 8 - Geração Termelétrica – Biomassa, 2007.
- [61] Ministério das Minas e Energia MME, Empresa de Pesquisa Energética – EPE, Plano Nacional de Energia 2030, Volume 9 - Outras Fontes, 2007.
- [62] Ministério das Minas e Energia MME, Empresa de Pesquisa Energética – EPE, Plano Nacional de Energia 2030, Volume 10 – Transmissão, 2007.
- [63] Ministério das Minas e Energia MME, Empresa de Pesquisa Energética – EPE, Plano Nacional de Energia 2030, Volume 11 - Eficiência Energética, 2007.
- [64] Ministério das Minas e Energia MME, Empresa de Pesquisa Energética – EPE, Plano Nacional de Energia 2030, Volume 12 - Combustíveis Líquidos, 2007.
- [65] A.C.G.Melo, A.M.Oliveira, M.E.P.Maceira, R.P.Caldas, A. Pinhel, L.L.Gomes, D.Jardim, "Avaliação do Impacto do Mecanismo de Realocação de Energia no Risco Financeiro de Projetos Hidroelétricos", SNPTEE, 2001.
- [66] A.C.G.Melo, X.Vieira Fº, M.E.P.Maceira, E.N. Mesquita, R.P.Caldas, A. Pinhel, L.L. Gomes, A.M. Oliveira, R. Torres, D. Jardim, "Valuating Back-up Contracts of Gas Thermal Plants in Hydrothermal Systems, Cigré Symposium- Gas and Electricity Networks: Complementarity or Competition ?, Brasília, DF, Brasil, Maio de 2002.

### **Apêndice**

**Cadeia de Modelos Computacionais do CEPEL para o Planejamento da Operação e Expansão Energética do Sistema Elétrico Brasileiro** 

## **A.1.**

## **Modelo de Planejamento da Expansão da Geração a Longo Prazo – MELP**

O problema do planejamento da expansão da geração caracteriza-se pela existência de dois subproblemas lineares acoplados, i.e. investimento e operação, que são modelados por variáveis inteiras e contínuas, respectivamente. Do ponto de vista matemático, isto resulta em um problema de programação linear inteira mista. O horizonte de planejamento é dividido em estágios temporais, e portanto, torna-se também um problema de múltiplos estágios.

O subproblema de investimento é definido principalmente pelos custos de investimentos de usinas hidroelétricas, termoelétricas e interligações. O subproblema de operação está relacionado com os custos operativos das usinas termoelétricas (custos de combustíveis), manutenção de usinas (hidroelétricas e termoelétricas) e custos de déficits.

No modelo MELP, a operação do sistema ao longo do horizonte de planejamento é analisada para duas condições de hidrologia: crítica e média. Para a condição de hidrologia média, a geração de uma usina hidroelétrica está limitada ao valor médio de geração desta usina para as séries de vazões históricas, i.e. considera as energias firme e secundária. Para a hidrologia crítica, a produção de energia está limitada ao valor da energia firme. No caso das termoelétricas, a geração máxima é definida em função de fatores de participação das usinas nas condições de hidrologia média e crítica.

#### **Variáveis de Investimento:**

Na formulação do subproblema de investimento, as usinas hidroelétricas, termoelétricas e as interligações entre subsistemas são diferenciadas em dois grupos:

- *projetos candidatos*: são os projetos de usinas, ou usinas já existentes mas com projeto de expansão complementar, e os projetos de interligações entre subsistemas;
- *empreendimentos existentes*: usinas e interligações já construídas e em operação.

As variáveis de investimento são modeladas por variáveis binárias.

#### **Variáveis de Operação:**

Representam a geração das usinas e os fluxos de energia nas interligações entre os subsistemas, e são modeladas por variáveis contínuas.

### **Função Objetivo:**

A função objetivo do problema de planejamento da expansão da geração corresponde à minimização dos custos totais de investimentos e do valor esperado dos custos de operação, composto pelos custos de combustíveis nas usinas térmicas e custos de racionamentos de energia, ao longo do período de planejamento. Na função objetivo do MELP, o custo de operação considerado é o associado à condição de hidrologia média.

#### **Modelagem das Restrições:**

As restrições modeladas no MELP são essencialmente de três tipos:

operativas: em termos de potência das usinas são considerados os limites mínimos e máximos operativos. Em termos de disponibilidade de energia, para cada condição hidrológica (média e crítica), são considerados limites mínimos e máximos de produção, especificados para as termoelétricas em função do seu fator de participação, e para as hidroelétricas em função de suas energias firme e secundária. Os fluxos nas interligações são limitados aos seus limites operativos máximos;

atendimento à demanda de energia: para cada estágio de tempo, para ambos os regimes médio e crítico, a geração total do sistema considerado, acrescentada do déficit e intercâmbios, deve satisfazer a demanda (dada por patamares e subsistemas);

deficit nulo para condição de hidrologia crítica: o plano de expansão ótimo deve atender os requisitos de demanda de energia em condições críticas.

#### **Resolução do Problema:**

A formulação matemática do MELP se caracteriza como um problema de programação linear inteira mista. A complexidade do problema é confirmada pelo acoplamento entre variáveis binárias e contínuas, através das equações de atendimento à demanda e de limites operativos. Existem duas opções de resolução do problema implementadas no MELP:

Relaxação Linear: As variáveis de investimento são tratadas como contínuas, fazendo-se uso do pacote computacional CPLEX para resolução de programas lineares contínuos. Entretanto, surgem dificuldades de interpretação dos planos de expansão obtidos, com valores fracionários de construção de projetos de usinas e interligações;

Inteiro Determinístico: Por ser um problema de porte razoável, o problema pode ser resolvido, considerando-se uma certa tolerância para a otimalidade, diretamente usando um algoritmo de Branch and Bound (B&B) disponível no pacote CPLEX.

# **Modelo Estratégico de Geração Hidrotérmica a Subsistemas Equivalentes – NEWAVE**

O programa NEWAVE é um modelo de planejamento da operação interligada de sistemas hidrotérmicos com representação agregada do parque hidroelétrico e cálculo da política de operação baseado em programação dinâmica dual estocástica.

O objetivo básico do planejamento da operação de um sistema hidrotérmico é determinar metas de geração para cada usina do sistema, a cada etapa, que atendam a demanda e minimizem o valor esperado do custo de operação ao longo do período de planejamento. Este custo é composto pelo custo variável de combustível das usinas termoelétricas e pelo custo atribuído às interrupções de fornecimento de energia, representado por uma função de penalização dos déficits de energia.

A decisão sobre quando utilizar os estoques de energia representados pela água armazenada nos reservatórios está intrinsicamente ligada à incerteza quanto às afluências futuras, devendo resultar de uma análise probabilística de seu comportamento. Além disso, a decisão operativa mais adequada dependerá das condições do sistema. Assim, é preciso determinar uma decisão operativa para cada mês em função dos possíveis estados do sistema. Em sistema hidroelétricos, pelo menos dois tipos de informação devem compor o estado do sistema: os níveis de armazenamento dos reservatórios e a tendência hidrológica futura do sistema. Esta última pode ser representada pelas afluências aos reservatórios nos meses anteriores.

Como a estratégia de operação deve ser calculada para todas as possibilidades de combinações de níveis de armazenamento e tendências hidrológicas, o problema da operação ótima do sistema torna-se rapidamente intratável do ponto de vista computacional. No caso do sistema brasileiro, com mais de 50 reservatórios, torna-se necessário reduzir o número de variáveis de estado através da agregação dos diversos reservatórios de uma mesma região em um reservatório equivalente de energia, definindo assim um subsistema equivalente.

### **A.2.**

Sistemas com uma porcentagem substancial de geração hidroelétrica podem utilizar a energia armazenada "grátis" nos reservatórios do sistema para atender a demanda, substituindo assim a geração dispendiosa das unidades termoelétricas.

Entretanto, o volume de água afluente aos reservatórios é desconhecido pois depende basicamente das chuvas que irão ocorrer no futuro. Além disso, a disponibilidade de energia hidroelétrica é limitada pela capacidade de armazenamento nos reservatórios. Isto introduz uma relação entre a decisão de operação em uma determinada etapa e as conseqüências futuras desta decisão.

A existência de interligações com os sistemas vizinhos permite uma redução dos custos de operação, através do intercâmbio de energia e um aumento da confiabilidade de fornecimento, através da repartição das reservas. Em sistemas hidrotérmicos é necessário inicialmente determinar o valor da geração hidroelétrica, dado pelo valor da geração térmica que se poderia substituir hoje ou no futuro. Este valor é calculado como uma etapa do processo de determinação da política ótima. Com este conceito, pode-se representar uma hidroelétrica como uma "térmica" cujo custo marginal de operação é o valor da água. Entretanto, é importante observar que este valor não se mede de maneira isolada em cada usina, pois depende da operação conjunta do sistema. Para se obter ganhos operativos máximos de um sistema hidrotérmico interligado, é necessário operar o sistema de maneira integrada, isto é, otimizando conjuntamente a operação de todos os subsistemas, com o objetivo de minimizar o custo total de operação.

Assim, o problema de planejamento da operação interligada de sistemas hidrotérmicos, com as características enumeradas acima, é resolvido pelo modelo NEWAVE, que emprega a técnica de programação dinâmica dual estocástica. Esta técnica de otimização evita os problemas de dimensionalidade devidos a discretização do espaço de estados.

O modelo NEWAVE é composto por quatro módulos computacionais:

módulo de cálculo dos sistemas equivalentes e energias afluentes - Para cada subsistema, os reservatórios são agregados em um único reservatório equivalente de energia. A capacidade de armazenamento de cada reservatório equivalente é estimada pela energia produzida pelo esvaziamento completo dos reservatórios do subsistema adotando-se a hipótese de operação em paralelo. Também agrega as vazões afluentes à cada subsistema em afluências energéticas equivalentes. São consideradas separadamente as parcelas que correspondem às afluências aos reservatórios e às usinas a fio d'água.

módulo de cálculo do modelo estocástico de energias afluentes - Estima os parâmetros do modelo estocástico de energias afluentes aos subsistemas que é utilizado no módulo do cálculo da política de operação hidrotérmica. Este modelo estocástico também é empregado na geração de séries sintéticas de energias afluentes para análise de desempenho no módulo de simulação da operação.

módulo de cálculo da política de operação hidrotérmica - Determina a política de operação mais econômica para os subsistemas equivalentes baseado no algoritmo de programação dinâmica dual estocástica, considerando as incertezas nas afluências futuras, os patamares de demanda e a indisponibilidade dos equipamentos.

módulo de simulação da operação - Simula a operação do sistema ao longo do período de planejamento, para distintos cenários de seqüências hidrológicas, falhas dos componentes e variação da demanda, com base na política de operação obtida no módulo anterior. Calcula índices de desempenho, tais como a média dos custos de operação, o risco de déficit e os valores esperados de energia não suprida.

O relacionamento entre os módulos utilizados é apresentado a seguir.

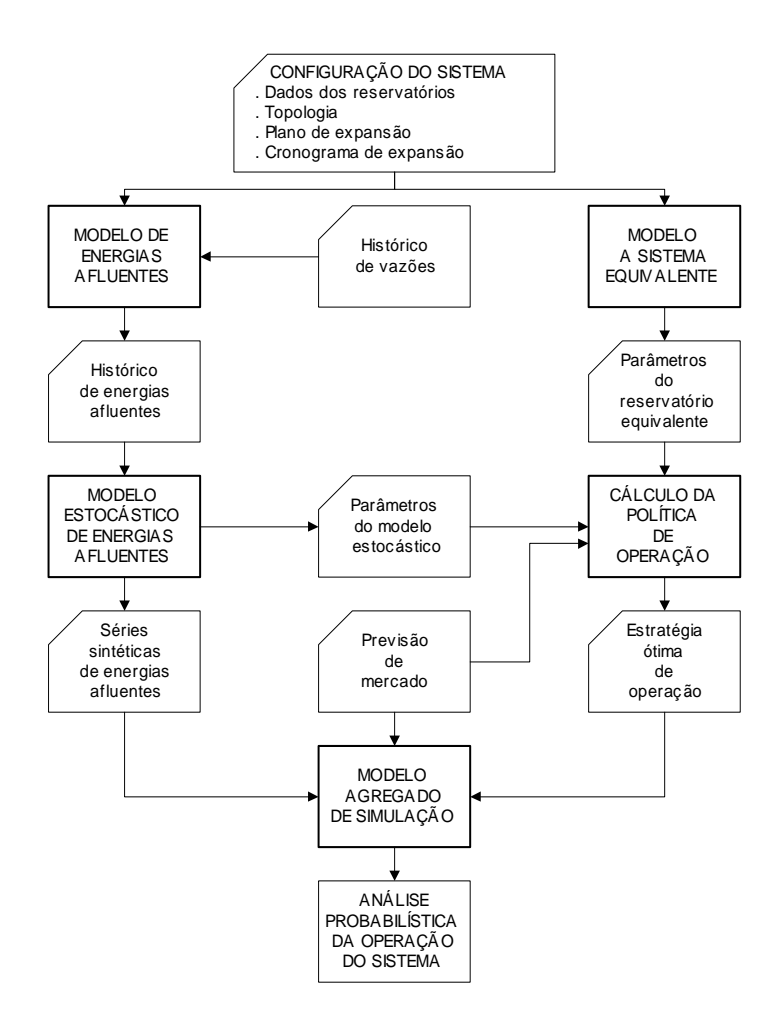

### **A.3.**

## **Modelo de Simulação a Usinas Individualizadas para Subsistemas Hidrotérmicos Interligados - SUISHI**

No modelo SUISHI-O, o sistema de geração é constituído por usinas hidrelétricas e termelétricas. As usinas hidrelétricas podem ser de dois tipos: a fio d'água, quando seu volume armazenado não varia, ou com reservatório, quando apresenta uma significativa capacidade de regularização. Denominam-se usinas termelétricas todas as demais usinas geradoras (nuclear, carvão, gás, óleo, diesel, biomassa, etc.) que possam ser representadas por capacidades mínima e máxima e um custo unitário de geração constante, sem nenhuma restrição adicional sobre sua disponibilidade. Assim, certos tipos de fontes alternativas de geração (solar fotovoltaica, eólica, co-geradores, etc.) não podem ser representadas adequadamente no modelo, por enquanto. O déficit de energia pode ser representado em patamares. Cada patamar é representado por uma usina termelétrica de alto custo. A usina termelétrica que representa o último patamar de déficit é a de mais alto custo e tem capacidade ilimitada.

O sistema de transmissão é representado de forma simplificada tendo em vista a aplicação do modelo primordialmente em estudos de planejamento energético. Desta forma, leva-se em conta apenas as grandes limitações de intercâmbio de energia entre certas regiões ou subsistemas, que passam a constituir os chamados subsistemas interligados. Dentro de um subsistema, considera-se que o sistema de transmissão não limita o atendimento ao mercado de energia, o que possibilita agregar todas as cargas elétricas em um único mercado de energia do subsistema, bem como, as gerações das diversas usinas em uma única geração total de energia do subsistema. A limitação de intercâmbio de energia entre dois subsistemas pode ser diferente em cada sentido, mas não pode depender nem da disponibilidade de equipamentos nem do valor da geração ou do mercado no período em questão, razão pela qual sugere-se adotar valores conservadores para estes limites.

O mercado consumidor de energia de um subsistema é representado por uma curva de permanência da carga com até três patamares, que representa de forma simplificada a variação do consumo total do subsistema ao longo de um mês.

O modelo SUISHI-O reconhece três diferentes tipos de seqüência hidrológica: (i) série histórica de vazões afluentes a uma usina hidroelétrica referente a uma seqüência de valores mensais de vazão natural afluente, expressa em m3 /s, correspondente à média dos valores instantâneos observados durante o mês, em um posto fluviométrico; (ii) série sintética de vazões afluentes a uma usina hidrelétrica que é uma série estatisticamente semelhante à sua série histórica, que é produzida por um Modelo Estocástico de Vazões Afluentes. A utilização de séries sintéticas permite que se obtenha uma amostra mais representativa das possíveis vazões afluentes futuras, reduzindo-se a incerteza das estimativas de estatísticas tais como o valor esperado do déficit, a energia garantida do sistema, etc. O modelo SUISHI-O está preparado para entender o formato de saída do Modelo GEVAZP **Erro! A origem da referência não foi encontrada.**], ou seja, é possível gerar um arquivo com séries sintéticas através do Modelo GEVAZP e este arquivo pode ser lido pelo modelo SUISHI-O; (iii) série de vazões de usos alternativos é uma série de valores mensais (positivos ou negativos) que deve ser subtraída de sua correspondente série de vazões incrementais afluentes de forma a representar um outro uso da água no local como, por exemplo, os desvios de água para irrigação, abastecimento, saneamento, etc.

É capaz de simular as regras de operação de bacias especiais como as dos rios Paraíba do Sul e Tietê.

O modo de simulação mais simples e didático é a simulação estática. Neste modo de simulação considera-se, por hipótese, uma configuração hidrotérmica fixa procurando atender a um mercado de energia constante ao longo de uma série hidrológica. A denominação simulação estática decorre da hipótese de que, com exceção das vazões afluentes aos reservatórios, todos os demais dados do problema permanecem estáticos ao longo do tempo. Isto permite estudar melhor a influência da hidrologia sobre a operação do sistema hidrotérmico, bem como, calcular índices estatísticos de desempenho do sistema tais como a probabilidade anual de déficit de energia, sua média e variância, entre outros.

Em contraposição à simulação estática, diz-se que uma simulação é dinâmica quando todos os dados do problema podem variar dinamicamente ao longo do tempo constituindo séries temporais análogas às series hidrológicas. Este modo de simulação é mais realista, permitindo analisar, por exemplo, o efeito do crescimento do mercado e da entrada em operação de novas unidades geradoras, impactos como o do enchimento do volume morto de um reservatório, etc.

Para que uma simulação dinâmica seja consistente é necessário sincronizar todas estas séries temporais de dados. O intervalo de tempo comum a todas as series de dados e escolhido para se simular a operação do sistema é denominado, então, período de simulação. Na maioria dos estudos de planejamento, este período corresponde a um intervalo de tempo no futuro.

A energia firme de um sistema hidráulico é o maior mercado de energia que o sistema pode atender de modo a não ocorrerem déficits de energia, supondo-se a ocorrência da série histórica de afluências.

Para ser calculada, basicamente define-se um valor super estimado para o mercado e decrementa-se este valor iterativamente até que o sistema não apresente déficit algum. Caso o valor inicial seja baixo e o sistema não apresente déficit, o valor é aumentado com a finalidade de se obter um mercado super estimado.

Mais detalhadamente são encontrados todos os períodos críticos do período de simulação. Um período crítico tem início no último estágio que o sistema encontrou-se completamente cheio e tem fim no último estágio em que o sistema encontrava-se em déficit, sem reenchimentos intermediários. São realizadas várias iterações com redução do mercado até que desapareçam todos os déficits.

Qual o maior mercado de energia que um determinado sistema hidrotérmico pode atender? Devido à incerteza quanto às afluências futuras, esta questão só pode ser respondida em termos probabilísticos. Dependendo do grau de confiabilidade desejado, este mercado será maior ou menor. No Brasil, adota-se como índice de confiabilidade do atendimento ao mercado de energia, a probabilidade anual de déficit de energia em cada subsistema, ou seja, a probabilidade de ocorrer algum déficit de energia no subsistema, em algum mês

do ano. Um critério de garantia de suprimento ao consumidor pode estabelecer, por exemplo, que "a probabilidade (ou risco) anual de déficit de energia não deve exceder a 0.05 em nenhum subsistema".

Com base nestas definições pode-se introduzir o conceito de energia garantida do sistema a um dado nível de risco: a energia garantida de um sistema hidrotérmico interligado é o maior mercado global de energia que esta configuração pode atender, tal que a probabilidade anual de déficit não exceda a 0.05 em nenhum subsistema, variando-se proporcionalmente os mercados de cada subsistema.

Desta forma, a energia garantida pode ser vista como um parâmetro associado à uma configuração estática. À medida em que a configuração hidrotérmica e a capacidade de intercâmbio variam dinamicamente no tempo, a energia garantida também evolui de forma semelhante, mas não necessariamente proporcional. O processo de planejamento da expansão busca assegurar que a cada ano a energia garantida do sistema seja igual ao mercado de energia previsto.

O modelo SUISHI-O é composto por dois módulos, a saber:

Modelo de Otimização do Balanço Hidrotérmico entre Subsistemas

Modelo de Simulação à Usinas Individualizadas

A relação entre esses dois módulos está ilustrada a seguir.

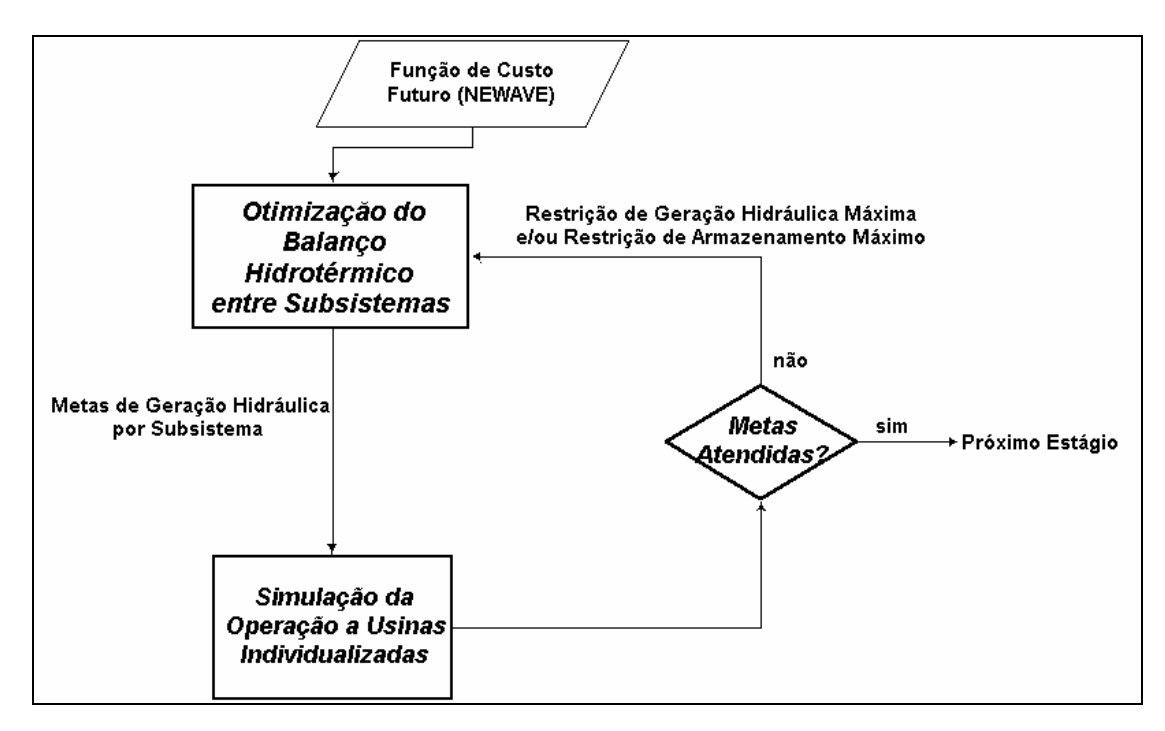

Relação entre os módulos do modelo SUISHI-O

O módulo de otimização do balanço hidrotérmico entre subsistemas tem como objetivo definir as metas de geração hidráulica para cada subsistema. Isto é feito mediante a solução de um problema de programação linear, cuja função objetivo é a soma do custo presente com o custo futuro, sujeito às restrições de balanço hídrico, atendimento à demanda, armazenamento máximo, geração hidráulica máxima e também à função de custo futuro, proveniente do modelo NEWAVE.

O módulo de simulação a usinas individualizadas tem a finalidade de operar as usinas dos subsistemas atendendo a geração hidráulica definida no módulo de otimização. Esta simulação é feita segundo uma política de operação, cujas principais características são:

- baseia-se em prioridades (automática ou definida pelo usuário) e faixas operativas (definidas pelo usuário);
- procura manter todos os reservatórios do sistema, tanto quanto possível, dentro de uma mesma faixa de operação (se as faixas de todos os reservatórios são proporcionalmente iguais, esta política é denominada operação em paralelo dos reservatórios);
- leva em consideração o efeito do deplecionamento de um reservatório em reservatórios a jusante: nenhum deplecionamento a montante deve ser realizado se ele levar a um vertimento em algum reservatório a jusante, exceto para se evitar um déficit de geração;
- manter livre a faixa superior dos reservatórios para aumentar a capacidade de armazenamento do excesso de afluências durante o período molhado, minimizando-se o vertimento e inundações a jusante;
- manter cheia a faixa inferior dos reservatórios para evitar uma excessiva perda de potência no sistema devido à redução das alturas de queda líquida.

# **Modelo de Geração de Séries Sintéticas de Energias e Vazões - GEVAZP**

A apropriada consideração da variabilidade hidrológica é um dos principais problemas encontrados no projeto e no planejamento da operação de sistemas hidrotérmicos. Os dados históricos de afluências médias mensais são insuficientes para compor uma amostra de tamanho necessário para a elaboração de cálculos estatísticos importantes para a análise do comportamento do sistema elétrico. Então, um modelo estocástico de afluências (vazões ou energias) naturais a cada aproveitamento hidrelétrico ou a cada subsistema equivalente se faz necessário. Através do emprego de modelos estocásticos é possível analisar os dados históricos como uma realização de um processo estocástico e estimar os parâmetros desse processo. Isto é, as características básicas da série histórica podem ser capturadas por modelos estocásticos capazes de produzir séries sintéticas de afluências, distintas da série histórica, mas igualmente possíveis. O modelo estocástico pode então ser usado para criar um grande número de cenários de afluências, conforme ilustrado na Figura 1. Cenários hidrológicos sintéticos são amplamente usados em conjunto com modelos de simulação para avaliar projetos propostos e estratégias de operação para reservatórios.

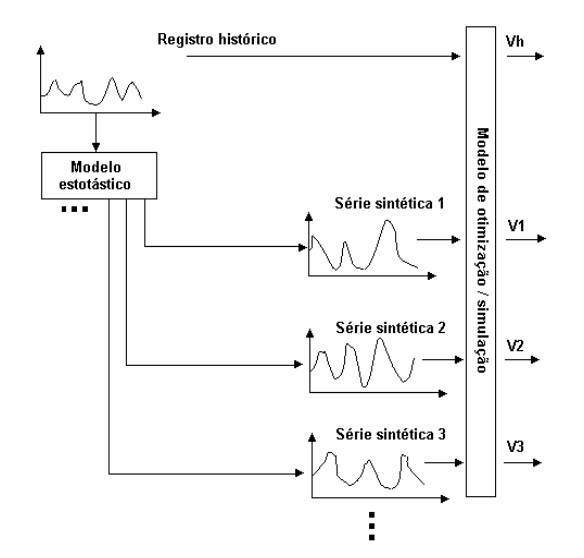

**Figura 1 –** Geração de Séries Sintéticas

#### **O Modelo GEVAZP**

Séries hidrológicas de intervalo de tempo menor que o ano, tais como séries mensais, têm como característica o comportamento periódico das suas propriedades probabilísticas, como por exemplo a média, a variância e a estrutura de auto-correlação. A análise deste tipo de séries pode ser feita pelo uso de formulações auto-regressivas cujos parâmetros apresentam um comportamento periódico. A esta classe de modelos costuma-se denominar modelos autoregressivos periódicos. Estes modelos são referenciados por modelos PAR(p), onde p é a ordem do modelo, ou seja, o número de termos auto-regressivos do modelo. Em geral, p é um vetor,  $p = (p_1, p_2, ..., p_{12})$ , onde cada elemento fornece a ordem de cada período.

O modelo  $PAR(p_1, p_2, ..., p_{12})$  pode ser descrito matematicamente por:

$$
\left(\frac{Z_t-\mu_m}{\sigma_m}\right)=\varphi_1^m\!\!\left(\frac{Z_{t\!-\!1}-\mu_{m\!-\!1}}{\sigma_{m\!-\!1}}\right)\!+\cdots\!+\varphi_{p_m}^m\!\!\left(\frac{Z_{t\!-\!p_m}-\mu_{m\!-\!p_m}}{\sigma_{m\!-\!p_m}}\right)\!+a_t
$$

onde:

 $Z_t$  é uma série sazonal de período s

t é o índice do tempo,  $t = 1, 2, ..., SN$ , função do ano T (T = 1, 2, ..., N) e do período m (m = 1, 2, ..., s)

s é o número de períodos ( $s = 12$  para séries mensais)

N é o número de anos

 $\mu_m$  ,  $\sigma_m$ são a média e o desvio-padrão sazonal sazonal de período

s

 $\phi_i^m$  é o coeficiente auto-regressivo de ordem i para o período m

pm é a ordem do modelo para o período m

 $a_t$  série de ruídos independentes com média zero e variância  $\sigma_{am}^2$ 

O programa GEVAZP, desenvolvido pelo CEPEL, ajusta modelos autoregressivos períodicos e gera cenários sintéticos de afluências mensais multivaridados.

### **Geração de Séries para os Modelos de Planejamento da Operação**

Os cenários sintéticos de afluências produzidos pelo programa GEVAZP são utilizados pelos modelos de planejamento e simulação da operação energética de médio (NEWAVE - Modelo de Geração Hidrotérmica a Subsistemas Equivalentes e SUISHI-O - Simulação a Usinas Individualizadas para Subsistemas Hidrotérmicos Interligados) e curto prazo (DECOMP - Determinação da Coordenação da Operação a Curto Prazo).

Os modelos NEWAVE e SUISHI-O simulam um grande número de séries hidrológicas, calculando assim, índices probabilísticos de desempenho do sistema para cada estágio da simulação. Estes diversos cenários de afluências são gerados em uma estrutura paralela, também chamada de pente.

Já no modelo DECOMP, a incerteza acerca das vazões afluentes aos diversos aproveitamentos do sistema é representada através de cenários hidrológicos, dispostos como uma árvore de afluências com probabilidades de ocorrência, distintas ou não, associadas a cada ramo. Devido à restrição de tempo computacional, no modelo DECOMP é interessante trabalhar com o menor número de cenários de vazões possível. Entretanto, um número reduzido de séries não é suficiente para caracterizar bem um processo estocástico com tal variabilidade. Para resolver este problema podem ser empregadas técnicas estatísticas multivariadas capazes de elaborar critérios que possibilitam agrupar cenários similares em determinados grupos, de tal forma que a árvore reduzida preserve as características do processo estocástico do qual as vazões são geradas. Estas técnicas são reunidas sob o nome genérico de Análise de Conglomerados.

#### **Interface Gráfica**

A versão atual do programa GEVAZP encontra-se disponível para microcomputador pessoal. Além disso, por ser parte integrante do ENCAD (Sistema de Encadeamento de Modelos Energéticos), o programa é disponibilizado com uma interface gráfica que permite:

- Importação dos dados de entrada de um caso já existente;
- Conversão de um caso NEWAVE para um caso GEVAZP;
- Edição dos dados de forma amigável;
- Visualização de relatórios de saída em formatos texto.
- Representação gráfica das bacias hidrográficas e a posição relativa dos reservatórios

### **Sistema de Inventário de Bacias Hidrográficas - SINV**

O programa SINV é uma ferramenta para a execução dos estudos energéticos, socioambientais e de comparação e seleção de alternativas de divisão de quedas de acordo com a metodologia descrita no Manual de Inventário Hidroelétrico, ELETROBRÁS, 1997. O programa na sua versão 5.1a permite:

- dimensionamento energético e análise de viabilidade econômicoenergética de projetos;
- avaliação econômico-energética de alternativas de divisão de quedas;
- priorização econômico-energética dos projetos de uma alternativa de divisão de quedas para programação de estudos de viabilidade;
- consideração de cenários de usos múltiplos d'água;
- cálculo de índices de impacto socioambiental de alternativas de divisão de quedas;
- comparação e seleção de alternativas de divisão de quedas segundo enfoque multiobjetivo, adotando como critério básico a maximização da eficiência econômico-energética em conjunto com a minimização dos impactos socioambientais negativos.

O SINV possui 6 funções para os estudos energéticos:

- EnerFirme: Dada uma alternativa de divisão de quedas, calcula sua energia firme e de seus aproveitamentos.
- OtimVolUtil: Dada uma alternativa de divisão de quedas, determina o volume útil dos aproveitamentos que compõe a alternativa.
- DimEner: Dado um conjunto de alternativas de divisão de quedas, determina o volume útil, a altura de referência e a potência instalada dos aproveitamentos.
- Elimina: Dada uma alternativa de divisão de quedas, calcula o índice custo-benefício energético (ICB) dos aproveitamentos que compõe a alternativa e informa quais aproveitamentos tem ICB superior ao custo

unitário de referência, para que o usuário possa eliminá-los da alternativa.

- AvalEconEnerg: Dado um conjunto de alternativas de divisão de quedas calcula o ICB das alternativas e ordena as alternativas segundo os seus ICB.
- Ordena: Após a seleção final da melhor alternativa de divisão de quedas, segundo o índice custo-benefício energético (ICB) e o índice de impacto socioambiental negativo (IA), ordena os aproveitamentos desta alternativa de acordo com os índices custo-benefício energético dos projetos (ICB).

As seis funções associadas aos estudos energéticos podem ser calculadas através de procedimento simplificado, quando se está na fase de estudos preliminares do Inventário, ou através de simulação da operação, na fase de estudos finais do Inventário.

Para os estudos socioambientais o SINV dispõe de uma função para o cálculo dos impactos socioambientais negativos das alternativas (CalcImapctAlt). Esta função possui dois procedimentos para o calculo dos impactos socioambientais das alternativas, um relativo aos estudos preliminares e outra associado aos estudos finais.

Existem ainda duas funções para a seleção da melhor alternativa de divisão de quedas. Uma associada aos estudos preliminares e outra para os estudos finais. As duas funções seguem uma análise multi-objetivo.

O Sistema possui uma interface gráfica para sistema Windows, que parte de uma tela principal contendo uma área de desenho que permite aos usuários representar num diagrama topológico os locais barráveis e segmentos de rios da bacia estudada (Figura A.4a). O menu Projeto permite criar e apagar projetos, assim como editar dados de projeto. A figura abaixo apresenta o diálogo de edição (Figura A.4b). O menu Sistema permite selecionar diálogos para manipulação dos dados dos sistemas energético, de recursos hídricos (Figura A.5a) e socioambiental. A manipulação das alternativas é feita através de diálogos selecionados pelo menu Alternativa (Figura A.5b).

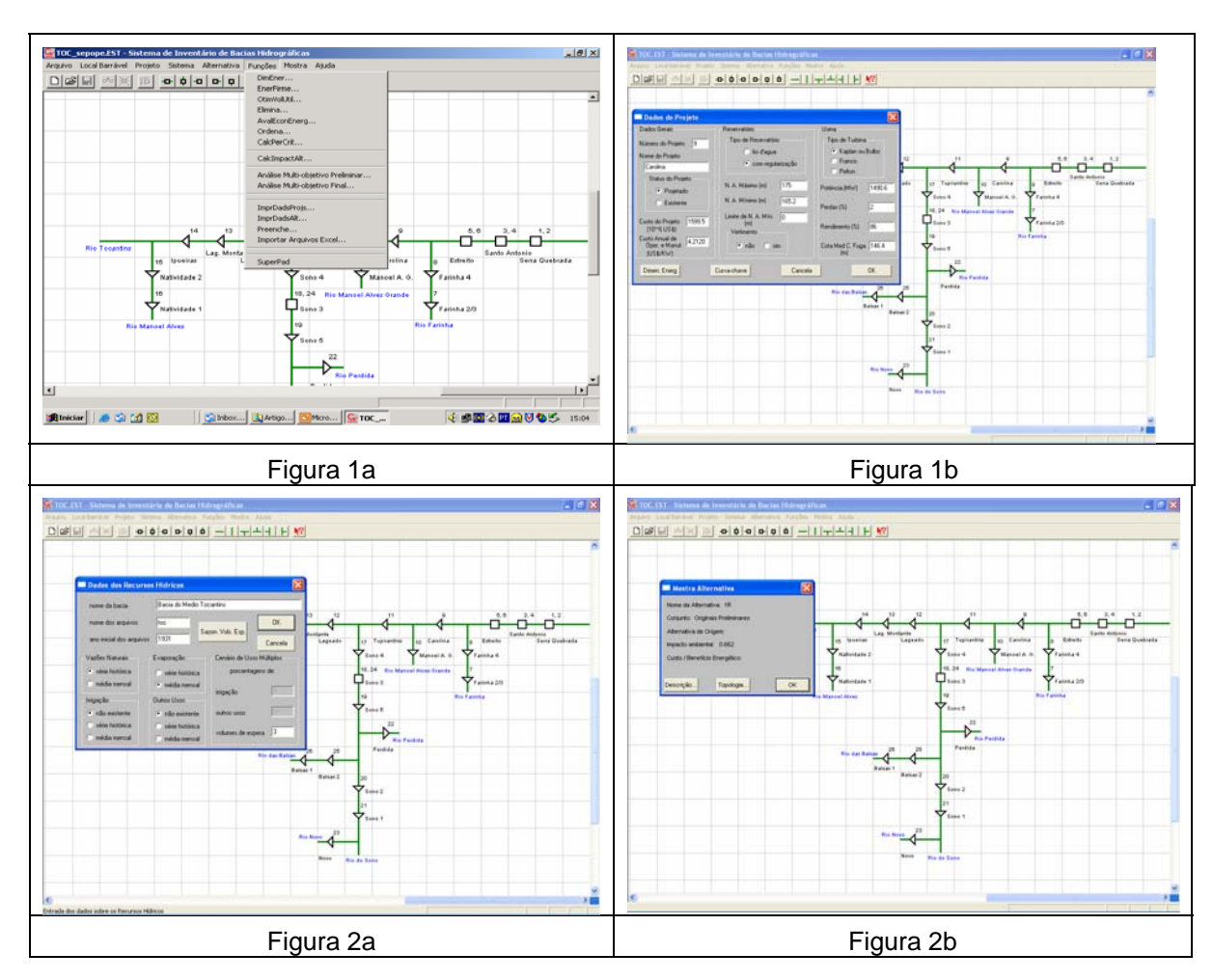

Uma tela específica representa a análise multi-objetivo preliminar (Figura 3a) auxiliando o decisor na escolha das alternativas que passarão para os estudos finais. Nos estudos finais a análise multi-objetivo permite a visualização de alterações na hierarquia das alternativas em relação à variações nos pesos relativos de cada objetivo (Figura 3b).

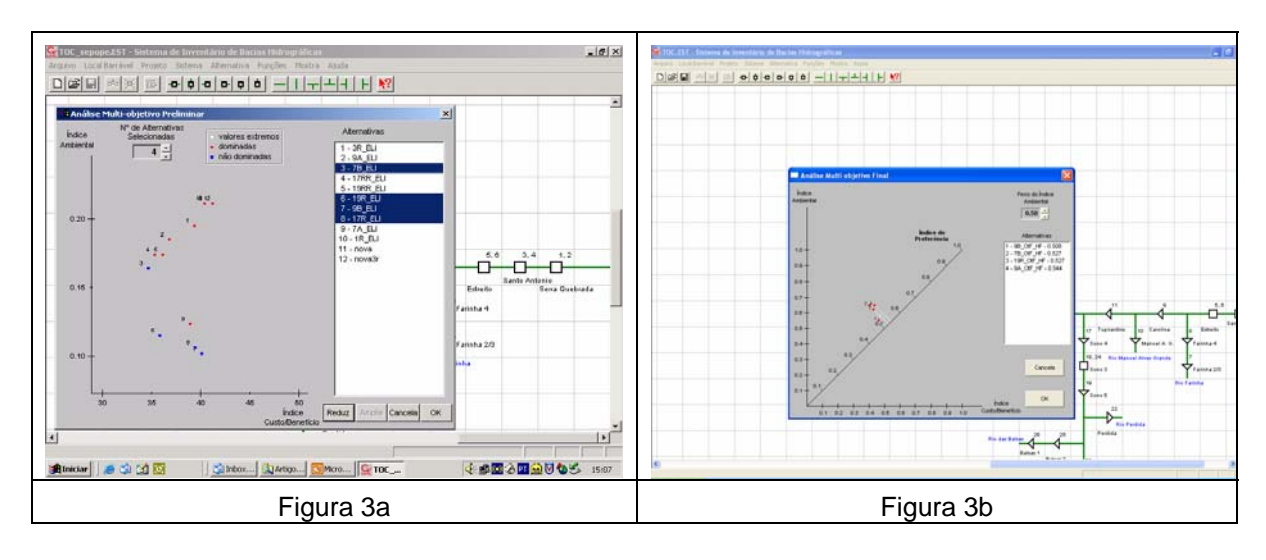

Atualmente está em curso uma nova revisão do Manual de Inventário. Esta revisão, coordenada pelo Ministério de Minas e Energia (MME), tem a participação de diversas entidades (ANEEL, MMA, ANA) e empresas de energia elétrica. Para contemplar as inovações que serão incluídas no novo Manual, está em desenvolvimento uma nova versão do sistema SINV.

# **Modelo de Confiabilidade de Sistemas Hidrotérmicos Interligados - CONFINT**

Em sistemas com predominância hidroelétrica, como o Sistema Elétrico Brasileiro (SEB), a variabilidade da energia disponível e a perda de capacidade das unidades geradoras devido ao deplecionamento dos reservatórios impõem a necessidade de avaliar a capacidade do atendimento de potência, a confiabilidade, de maneira integrada com os aspectos energéticos do sistema, i.e., com os requisitos de suprimento de potência, considerando-se a capacidade disponível nas unidades hidroelétricas, saídas de equipamentos e interligações entre sistemas.

Para atender esta finalidade, o CEPEL, no âmbito do projeto CONFINT, tem desenvolvido um modelo computacional para avaliação da confiabilidade de sistemas de potência interligados com predominância hidroelétrica. Além de quantificar o risco do não atendimento da demanda prevista, o CONFINT fornece importantes subsídios para a definição de margens de reserva de potência e identificação dos subsistemas e interligações com necessidades de reforços.

No CONFINT, adota-se uma representação multi-área do sistema, onde as áreas (subsistemas) são representadas por nós e as interligações entre elas são representadas por arcos que ligam estes nós, conforme ilustrado na Figura 1 para um sistema com quatro áreas. A geração de cada área é modelada como um arco chegando ao seu respectivo nó, proveniente do nó "fonte" (S). Por sua vez, a demanda de cada área é representada como um arco que deixa o seu respectivo nó e entra no nó "sumidouro" (T).

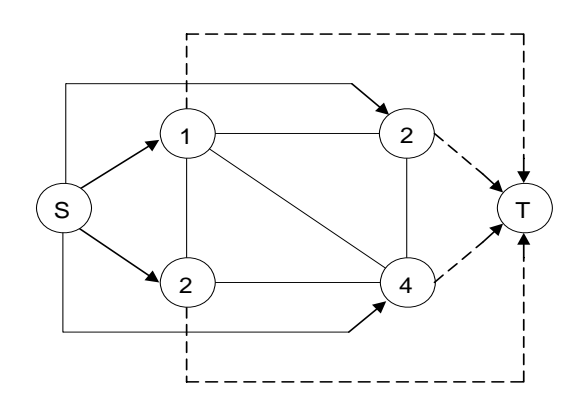

**Figura 1 –** Sistema com quatro áreas

**A.6** 

A representação multi-área é um modelo linear de fluxos em redes. Desta forma, pelo teorema do fluxo máximo/corte mínimo pode-se analisar o desempenho do sistema, avaliando a condição de atendimento à demanda em diversos estados de operação do sistema, obtendo-se assim os índices de confiabilidade.

A capacidade de cada arco de geração é uma variável aleatória, representando a disponibilidade de geração na área correspondente. Sua distribuição de probabilidade é calculada a partir da convolução das distribuições de probabilidade das unidades geradoras pertencentes ao subsistema. A tabela de frequência de capacidade disponível é calculada por meio da convolução dos diagramas de Markov das unidades geradoras. A capacidade de cada arco de interligação também é uma variável aleatória, devido às limitações nas capacidades máximas de transferências entre as áreas, cuja distribuição é normalmente fornecida por estudos anteriores do sistema de transmissão. Finalmente, as capacidades dos arcos de demanda são variáveis aleatórias, representando as flutuações na carga.

O CONFINT é capaz de calcular os índices de confiabilidade de probabilidade de perda de carga (LOLP), valor esperado de potência não suprida (EPNS), valor esperado de energia não suprida (EENS), severidade do sistema, freqüência média de perda de carga (LOLF), duração média de perda de carga (LOLD) e sensibilidade das interligações. Estes índices de confiabilidade podem ser computados pelo CONFINT por dois métodos distintos: o método analítico (integração direta) ou simulação Monte Carlo.

A versão atual do programa CONFINT é parte integrante do ENCAD (Sistema de Encadeamento de Modelos Energéticos) que integra os modelos computacionais energéticos do CEPEL. O programa conta com uma interface gráfica que facilita a edição e importação dos dados de entrada, o gerenciamento de casos estudo e a visualização dos resultados por meio de gráficos e relatórios de saída em formato texto.

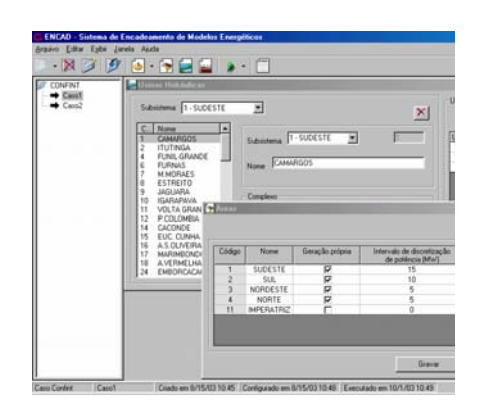

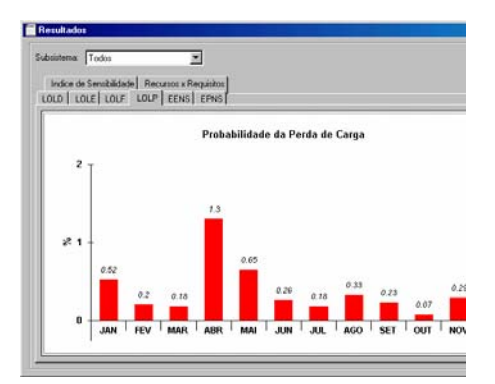

(a) Entrada de dados pela interface ano (b) Gráfico da LOLP ao longo do

**Figura 2** – Interface gráfica do CONFINT

Entre os principais dados requisitados para avaliação da confiabilidade destacam-se:

Configuração do parque gerador termelétrico de cada subsistema;

- Configuração do parque gerador hidrelétrico de cada subsistema. Esta configuração considera a variabilidade hidrológica, através de série de potências disponíveis fornecida pelo SUISHI, um modelo de simulação a usinas individualizadas integrante do ENCAD.
- Capacidade das interligações entre as áreas;
- Cronograma de manutenção das unidades geradoras;
- Dados de falha de geradores e interligações;
- Mercado mensal de cada área;
- Recebimentos e Fornecimentos de cada área;
- Probabilidades e taxas de transição dos patamares de carga;

Por fim, os recursos disponíveis no modelo CONFINT permitem ainda que os estudos sejam realizados de acordo com diferentes horizontes de tempo:

• *estudo de longo-prazo mensal*: período de estudo de até um ano decomposto em 12 meses, considera disponibilidade de potência nas usinas hidroelétricas para séries hidrológicas (fornecido pelo modelo SUISHI), a manutenção é fornecida via cronograma de manutenção, ou montante médio mensal ou indisponibilidade programada. Cálculo de índices mensais.

• *estudo de longo-prazo semanal*: período de estudo de até um ano decomposto em 52 semanas, considera disponibilidade de potência nas usinas hidroelétricas para séries hidrológicas (fornecido pelo modelo SUISHI), a manutenção é fornecida via cronograma de manutenção. Cálculo de índices semanais e, a partir destes, cálculo de índices mensais médios.

# **Avaliação Ambiental Estratégica para o Planejamento da Expansão - AAEXP**

té o final da década de 90, as avaliações ambientais no setor elétrico não tinham caráter estratégico e, assim, o processo que levava à decisão de implantação de determinado projeto não incorporava, de fato, a dimensão ambiental como uma de suas variáveis. A não existência de critérios e métodos adequados para efetivar esta incorporação a cada etapa do processo, exceção feita ao ciclo dos aproveitamentos hidroelétricos para o qual foram desenvolvidos métodos e procedimentos a serem adotados na etapa de inventário do potencial hidroelétrico, era identificada como um dos fatores responsáveis por esta lacuna. A partir de 2001, os desenvolvimentos do projeto AAEXP contribuíram efetivamente na elaboração dos capítulos de Meio Ambiente do Plano Decenal de Expansão (PDE), contendo análises para projetos hidroelétricos, conjunto de projetos hidroelétricos e para o Plano como um todo. Em 2003, ampliou-se a análise de conjunto de projetos e do plano como um todo.

A metodologia de avaliação de complexidade ambiental de projetos hidrelétricos para o Plano Decenal, foi desenvolvida tendo em vista as seguintes premissas em relação a sua aplicação:

- As fontes de consulta a serem utilizadas para obtenção de dados deveriam ser os estudos dos próprios projetos, tais como: Estudos de Inventário Hidrelétrico (EI), Estudos de Viabilidade (EV); Estudos de Impacto Ambiental (EIA); Relatórios Ambientais Simplificados (RAS) e Projetos Básicos (PB);
- Utilização de Sistema de Informações Geográficas (SIG) como ferramenta de apoio às análises;
- A aplicação da metodologia proposta deveria ser realizada por uma equipe multidisciplinar, com as funções de pesquisa e coleta de dados das fontes de consulta e realização de uma análise integrada.

A coleta das informações necessárias é realizada por meio de consulta aos agentes responsáveis pelos empreendimentos ou pelos estudos através do uso de uma ficha de informações, tomando como base os dados necessários para a avaliação segundo o conjunto de critérios e indicadores sugeridos pela metodologia. Neste contexto, com intuito de facilitar o trabalho, o CEPEL desenvolveu uma ferramenta computacional especificamente voltada para a avaliação da complexidade socioambiental de projetos hidrelétricos. A ferramenta é composta de várias planilhas eletrônicas que funcionam como telas. Na tela de abertura é possível identificar o ciclo do PDEE, havendo também uma tecla que, quando acionada, remete o usuário para a tela seguinte, onde deve ser realizado o preenchimento da ficha de informações. A planilha da ficha de informações (Figura 1) é utilizada pelos agentes para inserir todos os dados necessários à avaliação do empreendimento. A formulação da ficha foi pautada pela preocupação com a clareza e objetividade, havendo destaque aos campos a serem preenchidos. Os dados a serem inseridos estão organizados da seguinte maneira: Dados Técnicos do Empreendimento, Dados Sobre o Meio Biótico, Dados Sobre os Aspectos Socioeconômicos, Informações Complementares e Empreendedor.

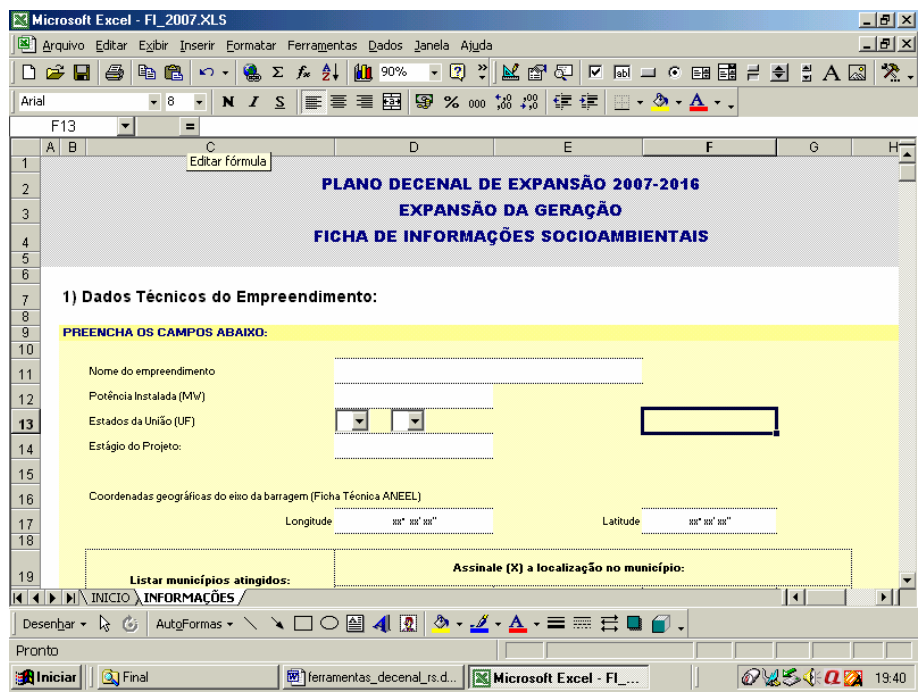

Figura A-4 – Ficha de Informações Socioambientais – Expansão da

Geração Hidrelétrica

Após o preenchimento, a ferramenta realiza as operações necessárias para atribuição automática dos graus de avaliação para os 11 indicadores selecionados com base na metodologia e calcula automaticamente o grau final da avaliação de complexidade socioambiental para as duas dimensões (Físico-Biótica e Social).

|                         | Microsoft Excel - Ficha de Avaliação               |                                                                       |                                                                               |                 |                     |                      | $- P  \times$   |  |
|-------------------------|----------------------------------------------------|-----------------------------------------------------------------------|-------------------------------------------------------------------------------|-----------------|---------------------|----------------------|-----------------|--|
|                         |                                                    | Arquivo Editar Exibir Inserir Formatar Ferramentas Dados Janela Ajuda |                                                                               |                 |                     |                      | $  E  \times$   |  |
| η                       | cЭ<br>a.<br>la A                                   | $\bullet$ $\Sigma$ $\sim$ $\frac{A}{Z}$<br><b>M</b> 80%<br>$\sqrt{2}$ | KGGEBO-CBEHDIAS<br>$\ddot{\mathbf{v}}$<br>ø<br>$\overline{\phantom{0}}$       |                 |                     |                      | $\mathcal{R}$ . |  |
| Arial                   | $-10$                                              | 青青星國<br>$\bullet$<br>$N$ $I$ $S$                                      | 99 % 咖 協 #%   健 健   ⊞ → ♪ → ▲ → 、                                             |                 |                     |                      |                 |  |
|                         | D3<br>٠                                            | $\equiv$                                                              |                                                                               |                 |                     |                      |                 |  |
| A<br>$\mathbf{1}$       | $\overline{B}$                                     | C                                                                     | D                                                                             | E               |                     | G                    | н               |  |
| $\overline{2}$          | FICHA DE AVALIAÇÃO DE COMPLEXIDADE SOCIOAMBIENTAL  |                                                                       |                                                                               |                 | AVALIACÃO COMPLETA  |                      |                 |  |
| $\overline{\mathbf{3}}$ |                                                    |                                                                       |                                                                               | <b>FALTAM</b>   |                     | <b>INDICAD</b>       |                 |  |
| $\overline{4}$          | Dimensão Físico-Biótica                            |                                                                       |                                                                               |                 |                     |                      |                 |  |
| 5                       |                                                    |                                                                       |                                                                               |                 | <b>GRAU</b><br>Grau | $\mathbf{D}$<br>Grau |                 |  |
| 6                       | <b>Elemento</b>                                    | Indicador                                                             | Descrição                                                                     | Codigo          | do                  | do                   |                 |  |
| 7                       | Interferência em<br><b>Ecossistemas Terrestres</b> | Magnitude do impacto na área de<br>influência direta                  |                                                                               | FB1             | E                   | E                    |                 |  |
| 8                       | Interferência em<br>Ecossistemas Aguáticos         | Efeitos sobre a área do reservatório                                  |                                                                               | FB <sub>2</sub> | E                   | D                    |                 |  |
| 9                       |                                                    | Efeitos sobre a área diretamente<br>afetada a iusante do barramento   |                                                                               | FB <sub>3</sub> | C                   |                      |                 |  |
| 10                      | Interferência em UCs                               | Unidades de Conservação e zona de<br>amortecimento atingidas          |                                                                               | FB4             | B                   | в                    |                 |  |
| 11                      |                                                    |                                                                       |                                                                               |                 |                     |                      |                 |  |
| 12<br>13                |                                                    |                                                                       |                                                                               |                 |                     |                      |                 |  |
| 14                      |                                                    |                                                                       |                                                                               |                 |                     |                      |                 |  |
|                         |                                                    |                                                                       |                                                                               |                 |                     |                      |                 |  |
|                         |                                                    |                                                                       |                                                                               |                 |                     |                      |                 |  |
| Pronto                  |                                                    |                                                                       |                                                                               |                 |                     |                      |                 |  |
|                         | <b>Alniciar</b>                                    |                                                                       | 图 ferramenta   CJ Resp_social 图 GIA098.D   图 FI_2007X   图 MA_2007   图 Ficha d |                 | <b>ba3400</b> 00:10 |                      |                 |  |

Figura A-5 – Exemplo de um Empreendimento Avaliado no PDEE 2006 – 2015

# **Incorporação da Dimensão Ambiental ao Planejamento da Transmissão - AMBIENTRANS**

Os sistemas de transmissão apresentam como característica uma relativa flexibilidade locacional. A incorporação dos aspectos sócio-ambientais no planejamento destes empreendimentos, desde a seleção dos corredores/rotas, definição de tecnologia e critérios de projeto, permite que sejam minimizadas as interferências desta natureza, contribuindo para diminuir os riscos e incertezas associadas à sua implantação. O CEPEL desenvolveu um sistema computacional GAIA, que utilizando a técnica de superposição de cartas temáticas proporciona a escolha do caminho ótimo de uma linha de transmissão por programação dinâmica, segundo os objetivos definidos. Tomando como base este desenvolvimento, o projeto vem desenvolvendo o sistema computacional AMBIENTRANS que incorpora aprimoramentos em termos de critérios, indicadores e variáveis socioambientais que devem ser considerados nos estudos de sistemas de transmissão aliados às bases de dados e funcionalidades computacionais dos sistemas de informações geográficos hoje disponíveis no Laboratório de Sistemas de Informações Geográficas do DEA/CEPEL. No ano de 2006 foi lançado o AMBIENTRANS 1.0, que utilizando o método CORRIDOR do sistema ArcGIS 9.0, permite a escolha de corredores preferenciais sob o ponto de vista de impactos socioambientais para linhas de transmissão ligando dois pontos. A metodologia para a seleção de corredores preferenciais abrange 5 etapas: Delimitação da Área de Estudo e Seleção dos Elementos de Avaliação; Definição dos Atritos; Criação da Superfície de Atrito; Análise Direcional de Atrito Acumulado e Seleção de Corredor. Para composição da superfície de atrito são usados os elementos de avaliação selecionados na etapa 1. Para cada um destes temas é criado um arquivo "grid" (matriz) correspondente, representando os valores de atrito que cada elemento de avaliação recebeu durante a etapa 2. Cada uma das matrizes criadas deve recobrir todo o polígono de análise (área de estudo), que contém os possíveis caminhos para a ligação entre o ponto de partida e o ponto de chegada da linha de transmissão. Para cada unidade de área da superfície de estudo foram obtidos η valores de atrito, referentes aos η temas selecionados. Na superfície de atrito final, cada unidade de área tem o atrito equivalente à soma de todos os η valores referidos (Figura 1).

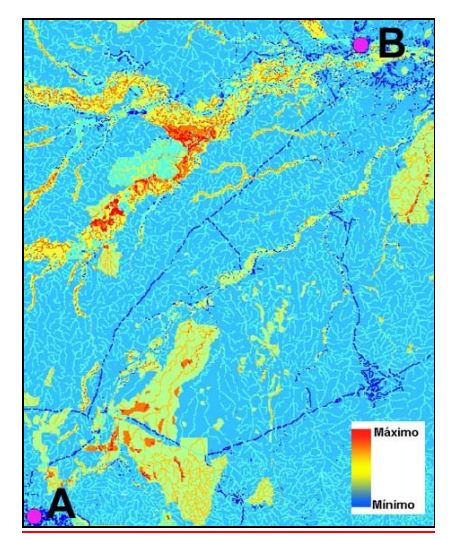

Figura A.6 – Exemplo de superfície de atrito.

De posse da superfície de atrito, faz-se o cálculo de atrito direcional acumulado, isto é, o valor de atrito acumulado necessário para se atingir qualquer ponto da área de análise, partindo-se de cada um dos pontos a serem interligados. Após ter produzido as superfícies de atrito direcional acumulado tal como descrito anteriormente, utiliza-se a função Corridor, dentro do tópico Distance, da extensão Spatial Analyst, para estabelecer o Corredor onde a soma dos atritos em relação aos pontos extremos é a menor possível.

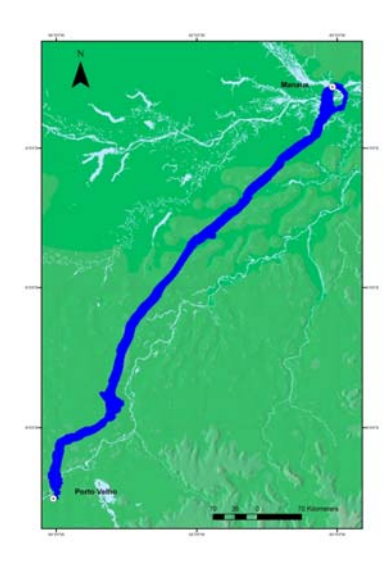

Figura A.7 – Exemplo de corredor preferencial gerado.

# **ENERGIS - Incorporação da Dimensão Ambiental ao Planejamento da Transmissão**

O planejamento do atendimento a comunidades isoladas na Amazônia brasileira, considerando: as dificuldades convencionais da Eletrificação Rural, as peculiaridades da região e os potenciais para a utilização de fontes alternativas de energia, constituem-se além de um problema técnico complexo, num verdadeiro desafio a ser vencido e também em uma excelente oportunidade para o desenvolvimento de metodologias e ferramentas computacionais destinadas a essa finalidade. Neste contexto, o modelo ENERGIS incorpora critérios e métodos implementados em Sistemas de Informação Geográfica (SIG) para a análise da viabilidade técnica, econômica e ambiental da utilização de fontes alternativas para geração de energia elétrica, em substituição ao óleo Diesel, nos sistemas isolados da região Norte.

Na primeira versão, ENERGIS 1.0, o sistema permite disponibilizar para visualização e consulta as informações socio-energéticas levantadas, em atividades de campo e de escritório, para o estado do Amazonas. Em relação aos dados energéticos, o ENERGIS 1.0 inclui facilidades para visualização espacial do parque gerador existente e das potencialidades regionais para geração de energia elétrica com fontes alternativas. Em relação aos estudos ambientais, o sistema ENERGIS 1.0 inclui facilidades para visualização e edição cartográfica dos dados socioambientais. O sistema disponibiliza ainda para visualização e impressão os relatórios técnicos e o memorial fotográfico, referente as viagens de campo para coleta de dados.

Na primeira versão, ENERGIS 1.0, o sistema permite disponibilizar para visualização e consulta as informações socio-energéticas levantadas, em atividades de campo e de escritório, para o estado do Amazonas. Em relação aos dados energéticos, o ENERGIS 1.0 inclui facilidades para visualização espacial do parque gerador existente e das potencialidades regionais para geração de energia elétrica com fontes alternativas. Em relação aos estudos ambientais, o sistema ENERGIS 1.0 inclui facilidades para visualização e edição cartográfica dos dados socioambientais. O sistema disponibiliza ainda para visualização e impressão os relatórios técnicos e o memorial fotográfico, referente as viagens de campo para coleta de dados. A figura abaixo ilustra o projeto do modelo.

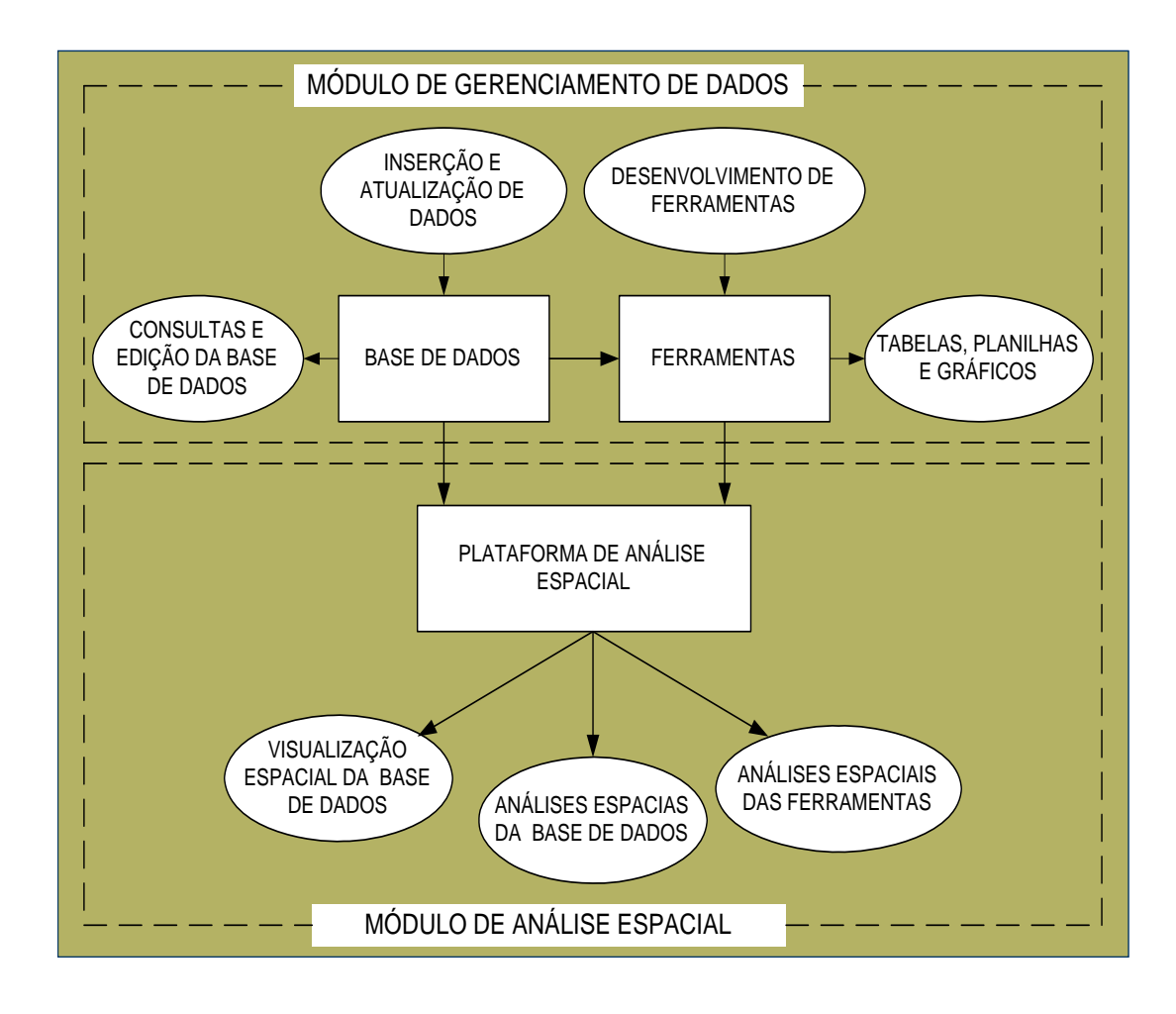

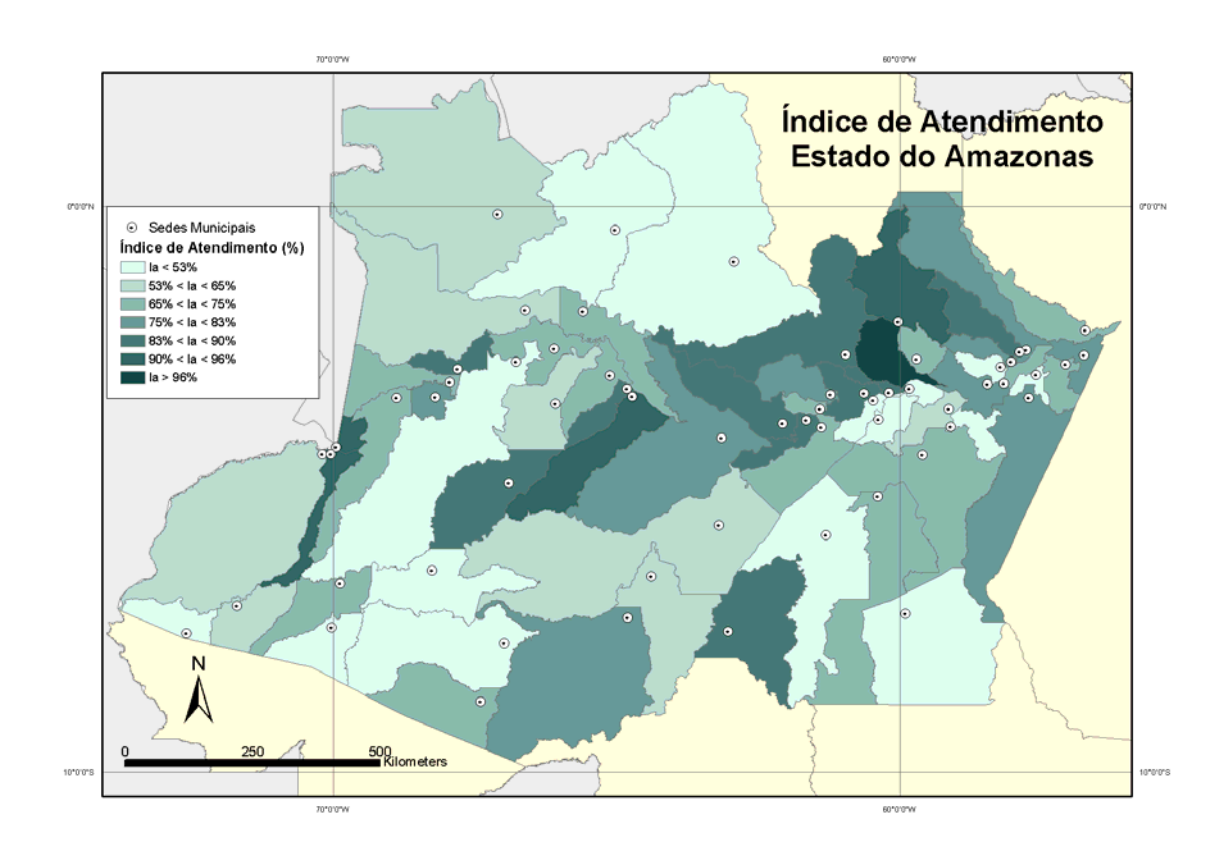

310

# **A.10 Análise de Investimento e de Gestão de Risco Financeiro de Projetos - ANAFIN**

Ao longo dos últimos 10 anos o projeto MODAF tem sido mantido pelo CEPEL, em parceria com o grupo ELETROBRÁS, com o objetivo de desenvolver ferramentas e metodologias capazes de apoiar às decisões de investimento das empresas do grupo, lidando de forma adequada com as incertezas existentes no setor elétrico brasileiro. O principal produto deste projeto é o modelo ANAFIN, cuja finalidade é determinar a viabilidade econômico-financeira de novos empreendimentos de transmissão e geração de energia elétrica, em particular empreendimentos de geração hidráulica, eólica e termelétrica a gás natural, carvão, óleo e a biomassa.

Ao lidar com as incertezas pertinentes ao setor elétrico brasileiro, o modelo ANAFIN considera a exposição ao risco hidrológico e eólico a que os projetos estão sujeitos, permitindo a realização de uma análise da competitividade financeira do projeto frente à construção de diferentes cenários, por exemplo, cenários que consideram atrasos na construção do empreendimento, alterações tecnológicas, flutuações nas taxas de juros, de câmbio e de inflação, decisões de investimento tomadas por outros agentes, entre outros. Adicionalmente, o modelo ANAFIN também permite a utilização da simulação de Monte Carlo para lidar com determinadas variáveis de risco.

Em geral, pode-se dizer que a análise financeira de projetos é baseada nas estimativas dos seus fluxos de caixa, obtidas a partir de previsões das diversas variáveis que o compõem. Neste contexto, o modelo ANAFIN possui dois módulos de análise financeira: o determinístico e o probabilístico.

Utilizando o módulo determinístico do modelo ANAFIN, a análise do fluxo de caixa é feita a partir de valores representativos das variáveis envolvidas no estudo, o que leva à determinação de um conjunto de indicadores de viabilidade associados ao projeto, entre eles:

- *o Valor Presente Líquido (VPL);*
- *a Taxa Interna de Retorno (TIR);*
- *a Tarifa de Equilíbrio (TEQ)* valor mínimo de tarifa que remunera o capital dos acionistas do projeto com base nos seus respectivos custos de capital;
- *o Investimento de Equilíbrio (INVEQ)* valor máximo de investimento a que o projeto pode suportar de modo que o capital dos seus acionistas seja remunerado aos seus respectivos custos de capital;
- *e a Taxa de Juros de Equilíbrio (TJEQ)* valor máximo da taxa de juros negociado com as instituições financiadoras do projeto que permite que o capital dos seus acionistas seja remunerado aos seus respectivos custos de capital.

Considerando que a maior parte das variáveis usadas na análise financeira não pode ser estimada com 100% de precisão, o módulo determinístico do modelo ANAFIN trabalha com as incertezas associadas ao projeto de duas diferentes maneiras: através de análises de sensibilidade e de análises de cenário destas variáveis. Através do uso de algum destes métodos, é possível separar intervalos de valores que definem a rejeição ou aceitação do projeto.

Por outro lado, utilizando o módulo probabilístico do modelo ANAFIN, determinadas incertezas do projeto podem ser consideradas de forma explícita através da utilização de técnicas estatísticas de simulação, em particular a Simulação de Monte Carlo. Neste caso são obtidos indicadores probabilísticos a respeito da viabilidade econômica-financeira do projeto, dentre eles pode-se destacar a *Probabilidade de Não Remuneração do Investimento* e a *Média da Distribuição de VPLs* encontrada.

Finalmente, é importante observar que dentre as atividades do projeto MODAF faz parte o constante apoio às empresas do grupo ELETROBRÁS e ao MME na realização de estudos na área financeira e de comercialização de energia elétrica.